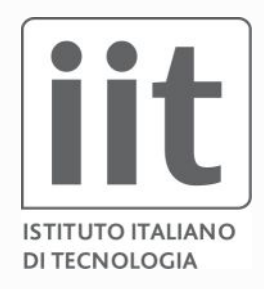

#### Simulators with YARP

#### Istituto Italiano di Tecnologia, Genova Silvio Traversaro

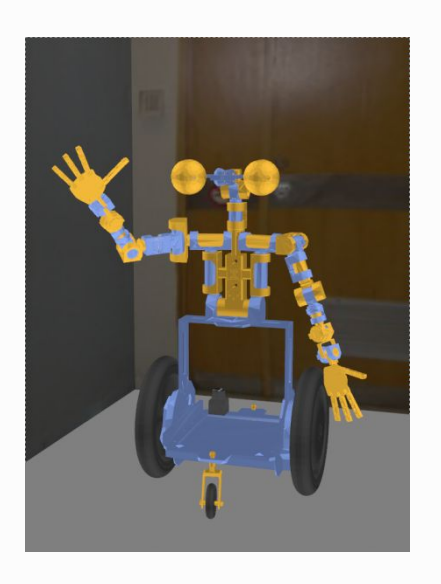

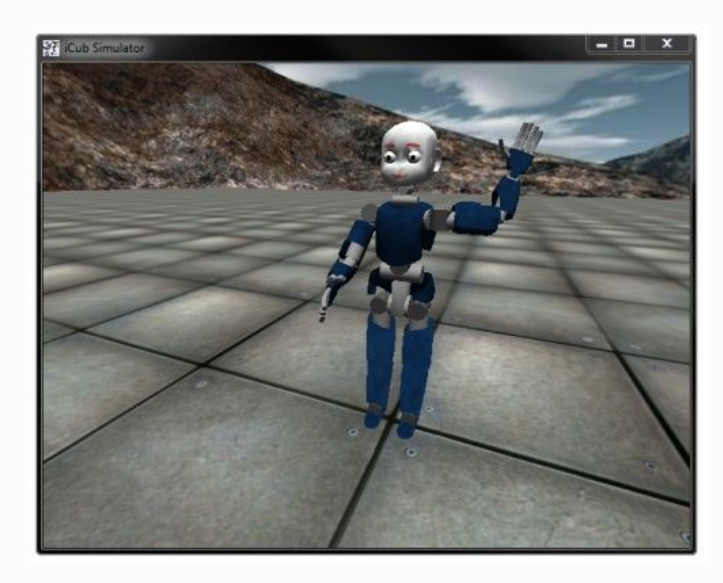

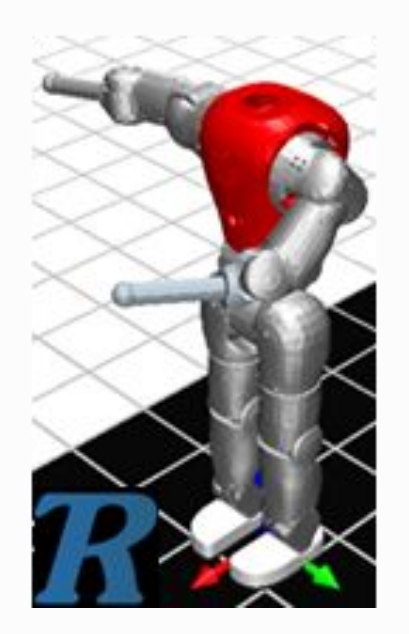

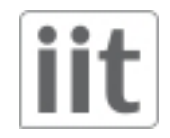

#### Motivations

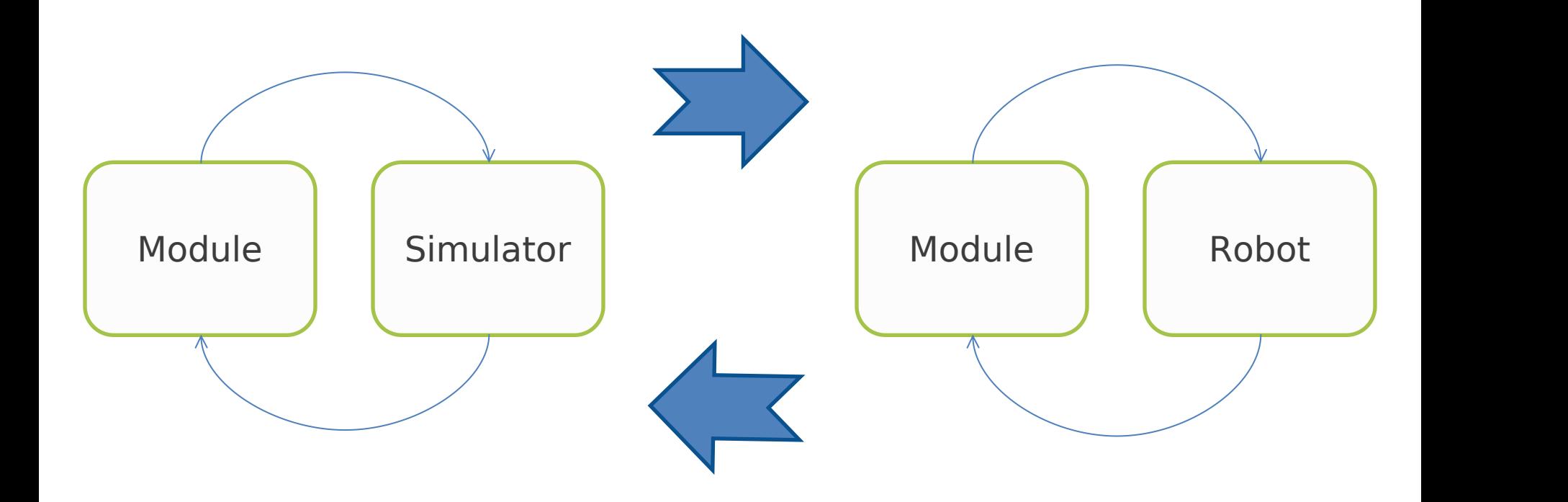

#### Provide the same **interfaces** of real robots, for **software reuse**

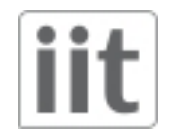

# iCub\_SIM

- Custom iCub simulator developed since 2008 using ODE and OpenGL
- Included in icub-main software (you should already have installed it!)
- Full support for vision/manipulation/Windows

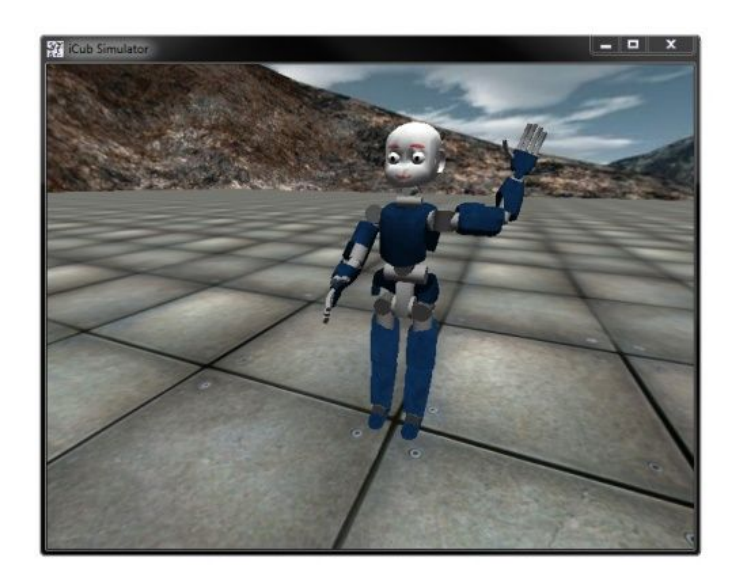

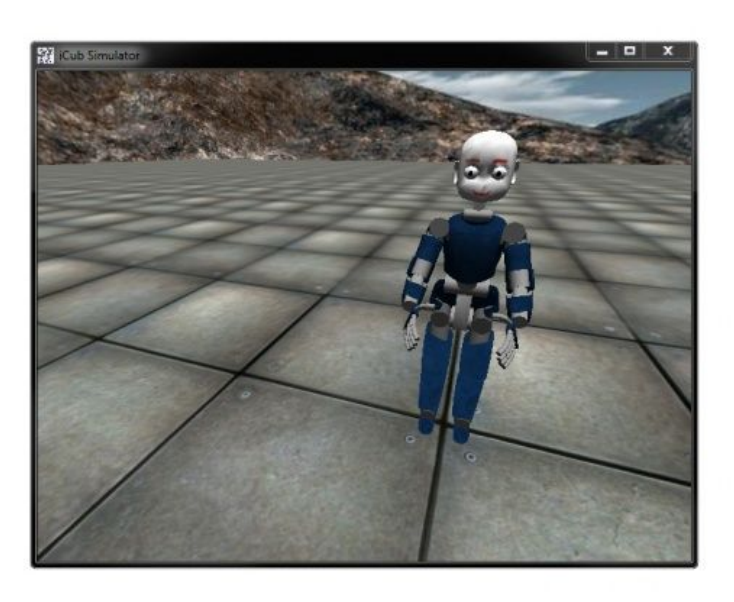

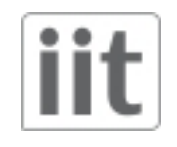

# iCub\_SIM Hands-on

- Docs : http://wiki.icub.org/wiki/Simulator\_README
- Launch from terminal with **iCub\_SIM**  command
- To modify the simulation behaviour, modify the config files in context : **simConfig**

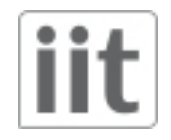

# iCub\_SIM

- **Launch iCub\_SIM (yarpserver before)**
- **yarp name list**
- **lauch yarpview**
- **yarpmotorgui**
- **emotionInterface**
- **enable table**
- **world port**
- **push ball**

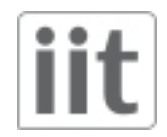

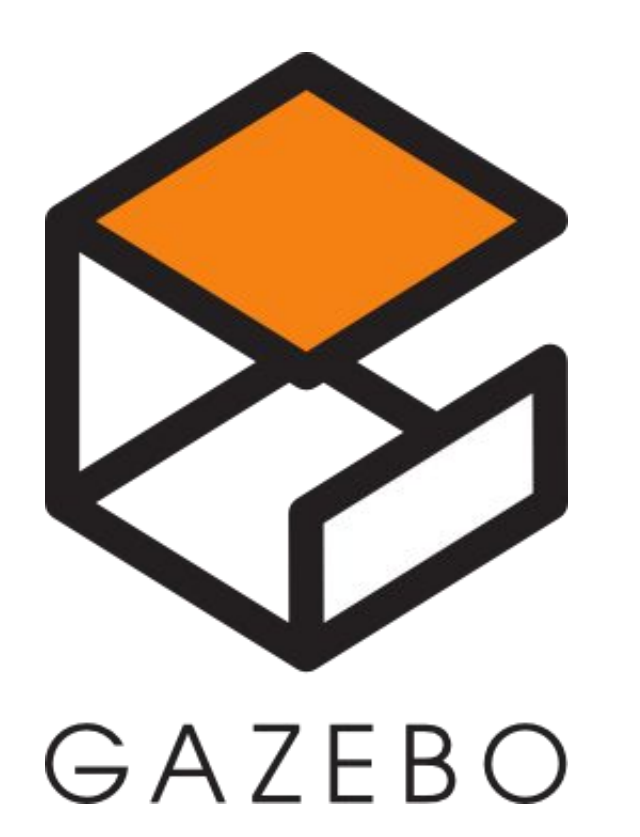

#### Gazebo

- General purpose simulator
- Mantained by OSRF (team of  $~10$ full time developers)
- Developed since 2003, developed boosted in 2012 thanks to a DRC DARPA grant
- Support several physics engines (ODE, Bullet, Simbody, DART) with different performances
- Extendable with C++ plugins
- Active community: Q/A : http://answers.gazebosim.org/ Dev: https://bitbucket.org/osrf/gazebo

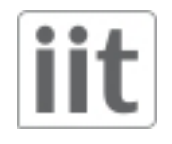

#### gazebo-yarp-plugins

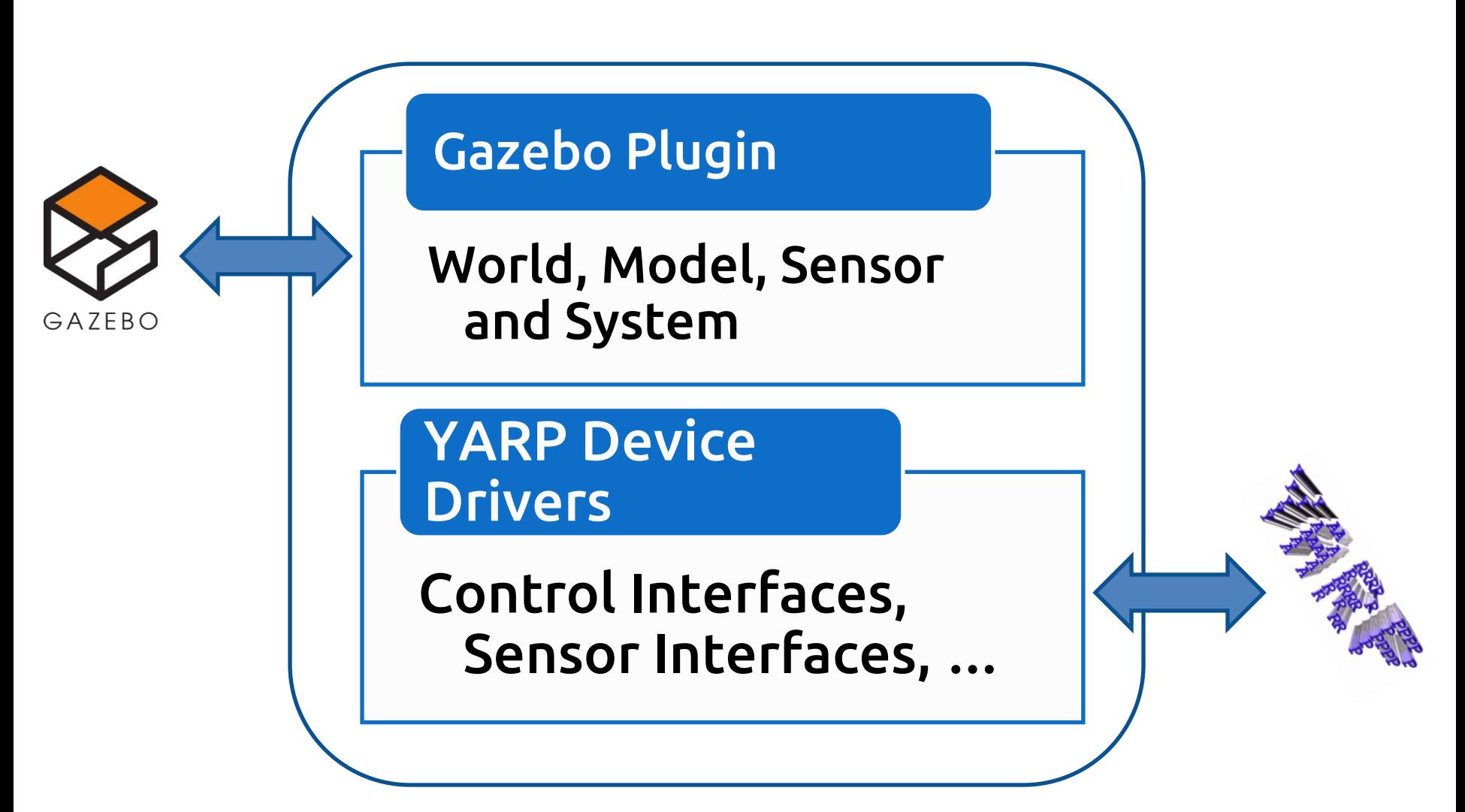

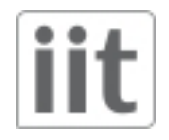

#### gazebo-yarp-plugins

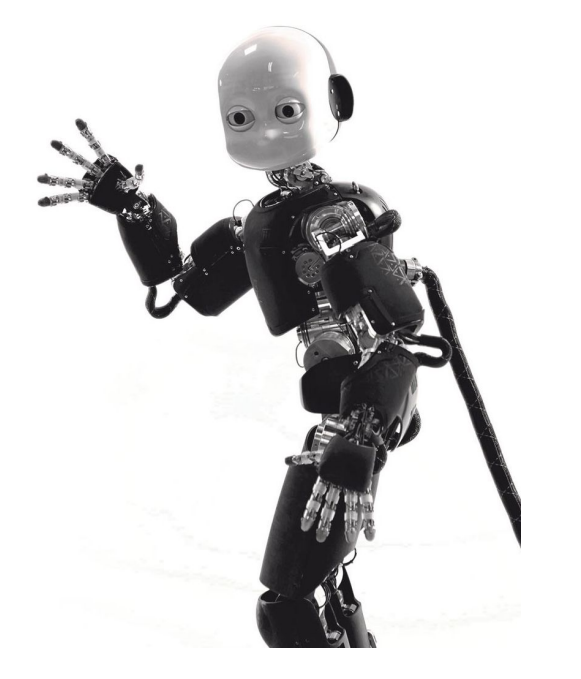

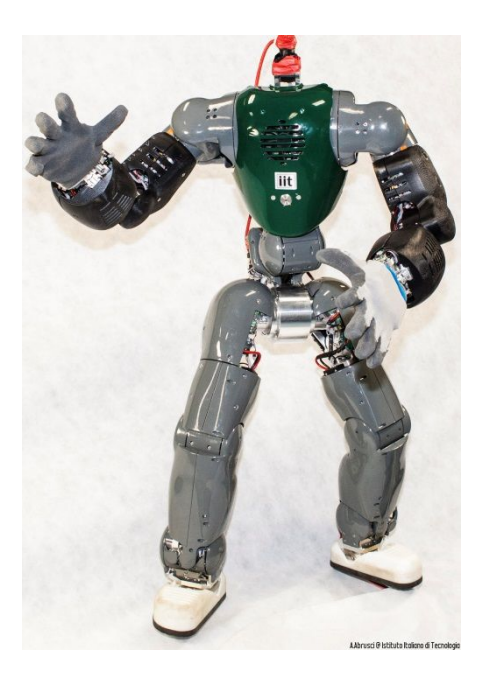

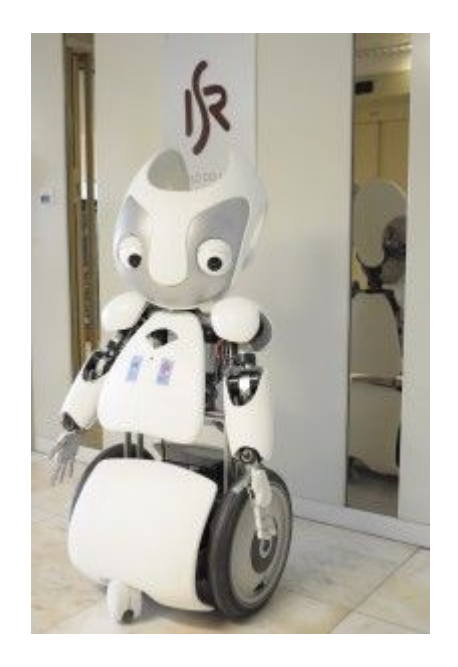

Vizzy (Lisbon) iCub (Genoa, London, Paris, Rome, Osaka, Urbana, Karlsruhe, … )

Coman (Genoa, Bielefield )

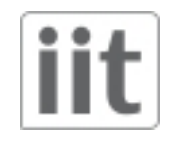

## gazebo-yarp-plugins

- Limitations :
	- Windows support still not tested
	- No support for hands
	- No support for moving eyes
- We an tackle some of this issues at the VVV:
	- https://github.com/robotology/gazebo-yarpplugins/issues/132
	- http://wiki.icub.org/wiki/VVV15\_tasks#Subtask\_3.1\_I mprove\_Gazebo\_Simulator

### gazebo-yarp-plugins Hands-on

- Docs : https://github.com/robotology/gazebo-yarpplugins/blob/master/README.md
- Launch from terminal with gazebo command
- Spawn the desired model from GUI
- To modify the iCub model, modify the config files in directory : **icub-gazebo/icub**

#### **Hands-on session**

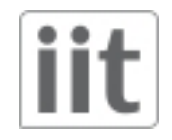

## gyp hands on

- **Launch iCub**
- **Launch Coman**
- **yarpview**
- **yarpmotorgui**
- **start&stop**
- **spawn multiple objects**
- **SDF editing**

# Other YARP enabled simulators

#### • Robotran:

- Simulator based on symbolic formalism of robot dynamics, generated for each robot
- https://gitlab.robotran.be/walkman/coman\_robotran
- MORSE:
	- High level simulator
	- Limited YARP support (no controlboards)
	- http://www.openrobots.org/morse/doc/stable/user/ middlewares/yarp.html